# **MagicSpam - Update**

Com está nova atualização do MagicSpam, conseguiremos ter maior eficacia na administração do serviço de e-mail e proteção contra spam.

## Proteção de conexão

Com está nova opção, podemos ter o controle de quem tem a permissão de se conectar ao serviço de e-mail, com uma nova aba 'Connection Polices'

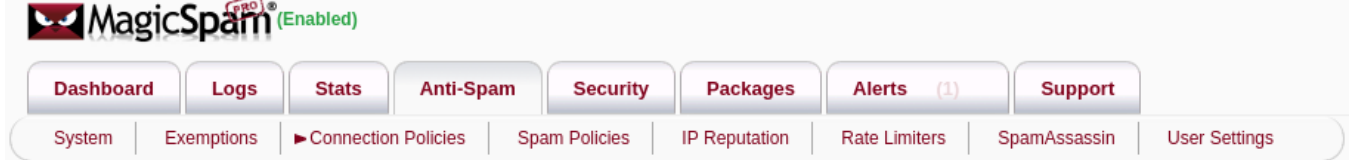

#### **Bloqueio de conexões suspeitas**

Será possível ativar 3 novas politicas de conexões, no qual consiste na melhoria de identificação de spam, sendo estas politicas:

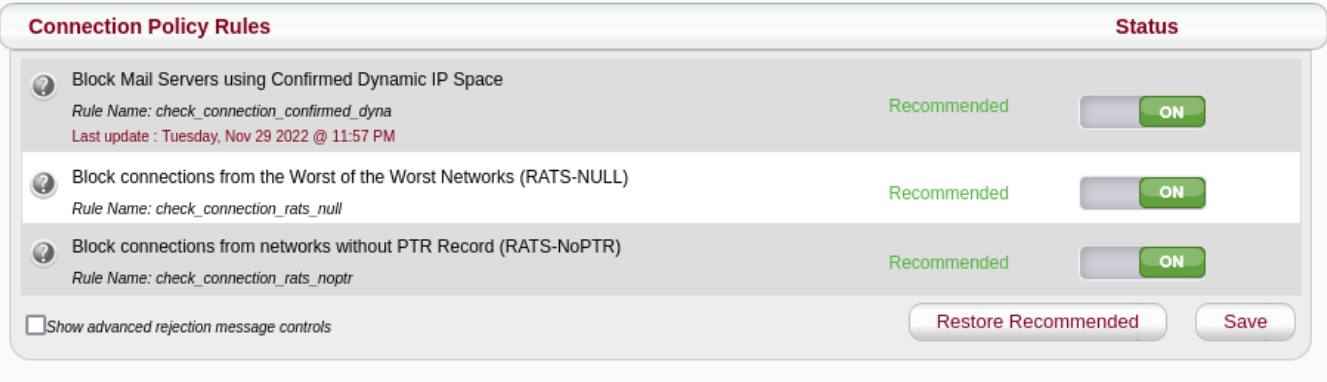

Com estas politicas, conseguiremos bloquear conexões que não se adequam a boas práticas de envio de e-mail, assim como envios com PTR dinâmico ou sem nenhum tipo de PTR configurado. Além disso, será possível bloquear as conexões das piores redes conhecidas, por protegerem ativamente os spammers, em conjunto com a SpamRATS.

Estas politicas estarão desativadas por padrão, porém, sendo recomendado esta ativação.

### Proteção de dados

Com esta feature, poderemos aplicar restrições aos dados que são enviados para o serviço de e-mail. Podendo fazer isso de duas formas:

#### **Bloqueio de mensagem baseado no subject:**

Na aba de isenções, teremos um novo filtro, sendo **Subject Header Blacklist,** assim, conseguiremos criar filtros baseados nos subjects/titulos das mensagens recebidas, assim, bloqueando campanhas de spam com o mesmo subject com facilidade.

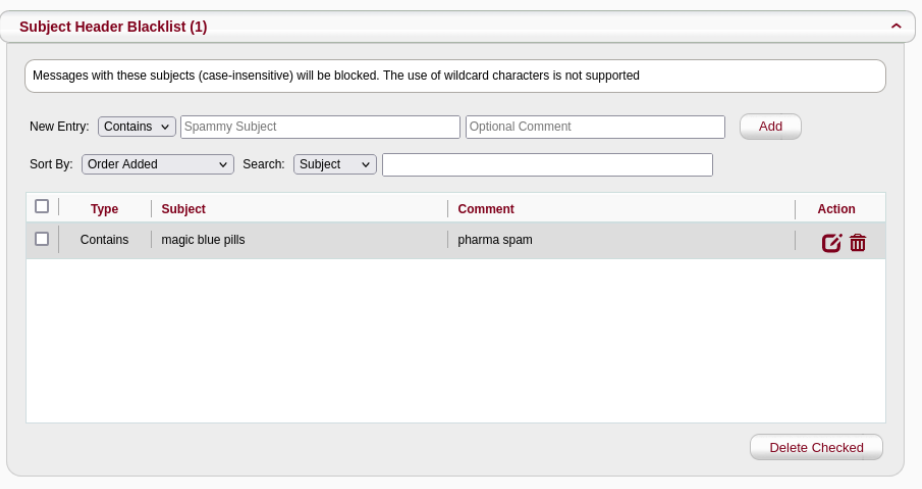

Podemos adicionar apenas uma palavra, uma frase ou até mesmo o cabeçalho do spam inteiro, juntamente um dos tipos de classificação, sendo: Contém, Corresponde, Começa e Termina.

#### **Bloqueio de mensagens que contém arquivos de extensões suspeitas:**

Com a opção **Attachment Extensions Blacklist,** podemos adicionar filtros para rejeição de mensagens no qual contém arquivos de extenção suspeitas, como arquivos de execução, livrando assim a máquina de adiquirir Malwares ou Trojans.

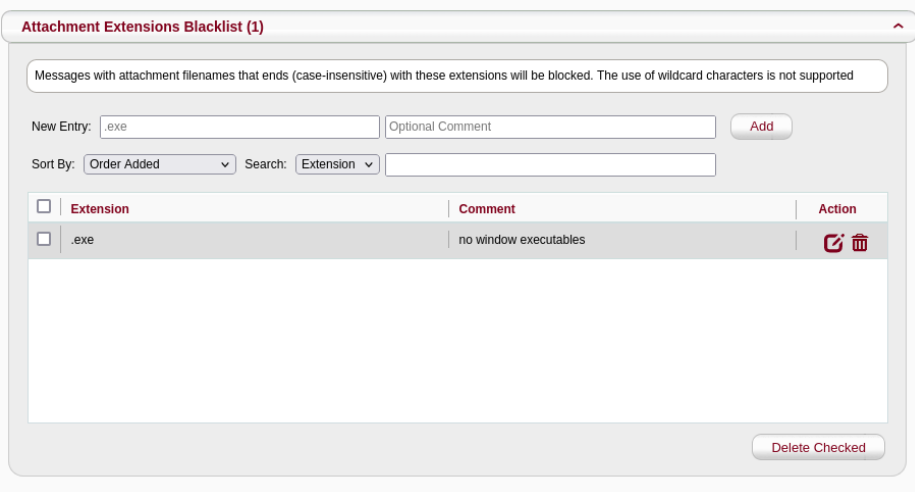

Para criar o filtro, basta adicionar a extensão que corresponde ao spam.

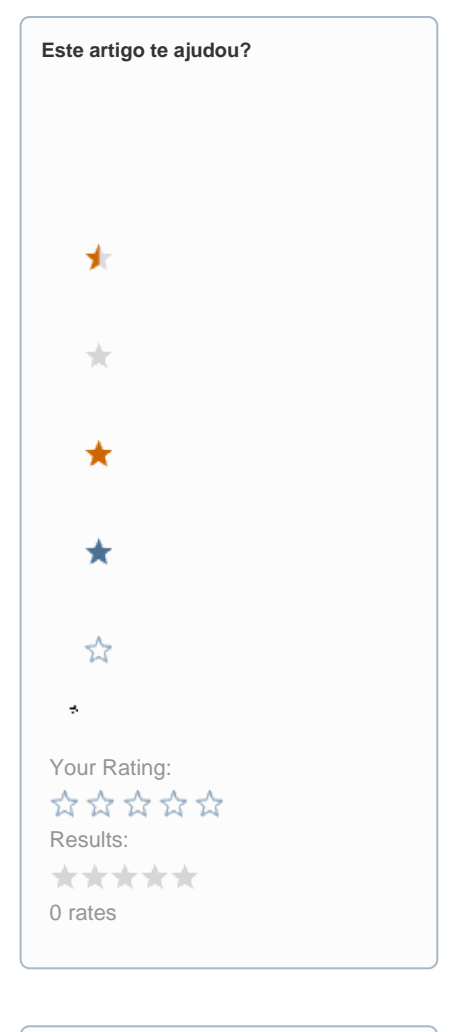

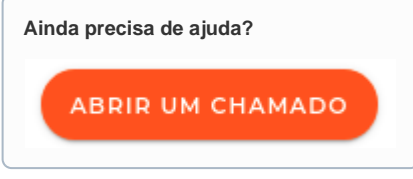